# As capelas de Santa Madalena do Monte da Falperra: nova abordagem \*

#### 1. Introdução

Depois de um primeiro trabalho sobre os ritmos de construção da actual capela de Santa Maria Madalena do Monte da Falperra, cujo suporte foram actas notariais, tivemos oportunidade de pesquisar no Arquivo da Confraria que preside aos destinos daquela capela. O material que então recolhemos, sem perder de vista as actas notariais, é o leit motiv desta comunicação.

Várias são as discrepâncias entre a nossa análise e a de Robert Smith: o estudo mais apurado da documentação não permite, a nosso ver, fazer determinadas atribuições.

Num Congresso em que uma das secções é de homenagem a Robert Smith, não pretendemos vestir a capa de Velho do Restelo, antes pelo contrário, a sua análise primeira incentivou-nos a esta pesquisa. Ainda que necessário seja rever alguns pontos da sua tese sobre a capela da Falperra, fazê-mo-lo com devoção científica e sem olvidar o grande investigador.

# 2. As duas capelas da Falperra

#### 2.1. A capela primitiva

A primeira notícia de que dispômos desta capela é o «Memorial» das obras mandadas executar por D. Diogo de Sousa, Arcebispo de Bra-

<sup>\*</sup> O conteúdo deste trabalho serviu de base a uma comunicação apresentada no Congresso Internacional de História de Arte em 1992.

# HVMANISTICA E TEOLOGIA

ga, cuja intervenção deve ter adaptado um edifício da sabor medievalizante às orientações estéticas do Renascimento. Internamente recebeu três altares e a pintura da capela-mor, depois de terem sido abertas novas frestas para que a luz solar pudesse iluminar o espaço sacro. Mas as intervenções deste mecenas foram mais amplas no embelezamento da envolvência da capela: dotou-a de «campanário novo com seu sino <sup>1</sup>»; construiu uma varanda de «colunas de pedra» que ligou por escadaria com a «torre antiga»; edificou um fontenário e junto deste «uma janela de assento  $2<sub>x</sub>$ .

Na segunda metade do século seguinte são dourados e pintados os seus altares colaterais<sup>3</sup>, trabalho executado pelos pintores João da Fonseca e Luís Barreto, moradores na Rua dos Chãos de Baixo <sup>4</sup>. Depois é o retábulo-mor que recebe o mesmo tratamento. Os mestres que cumpriram a decisão da Mesa de 28 de Maio de 1691 foram Manuel da Cunha e António Pinheiro, pelo preço de vinte e um mil réis<sup>5</sup>.

Situada a capela «entre cazas do irmitão <sup>6</sup>», ou melhor, escondida pelas casas do ermitão, e porque era muito baixa e humida não se deixava «ver dos passageiros 7», não satisfazendo, desta forma, os interesses dos confrades que a desejavam mais vistosa «de todas as partes» e em local «alegre e enxuto <sup>8</sup>». Obviamente que estas exigências espelham já outro tempo e uma forma diferente de viver e exprimir a religião. Porque se pretendia «mayor gloria de Deus» através da «veneração da Santa se detriminou entre todos que se mudace a ditta igreja para milhor parte donde fosse vista e melhor e com mais decencia venerada» 9. Se a primeira capela estava afogada pelas casas e demais dependências da confraria, a nova iria ter um lugar bem destacado: o ponto mais eminente do monte e a «porta se pora frente a cidade de Braga» <sup>10</sup>. O enquadra-

<sup>1</sup> ROCHA, Manuel Joaquim Moreira da - A Capela de Santa Madalena do Monte da Falperra. De Braga, à luz da documentação notarial. Revista das Ciências Históricas. 5 (1990) p. 232, nota 1.

 $\frac{1}{2}$  Ibidem, p. 232, nota 1.

<sup>3</sup> Arquivo da Irmandade de Santa Maria Madalena do Monte da Falperra (A.I.S.M.M.M.F.) - Livro de Termos (folhas soltas), Termo de 31 de Dezembro de 1689.

<sup>4</sup> A.I.S.M.M.M.F. - Livro de Termos (folhas soltas), Termo de 13 de Agosto de 1690.

<sup>5</sup> Ibidem, Termo de 28 de Maio de 1691.

<sup>6</sup> Ibidem, Termo de 6 de Agosto de 1693.

<sup>8</sup> ROCHA - A Capela de Santa Madalena, p. 233.

<sup>9</sup> A.I.S.M.M.M.F. - Livro de Termos (folhas soltas), Termo de 6 de Agosto de 1693. <sup>10</sup> Ibidem

mento cenográfico que goza este edifício permite-lhe uma leitura visual a partir da cidade de Braga.

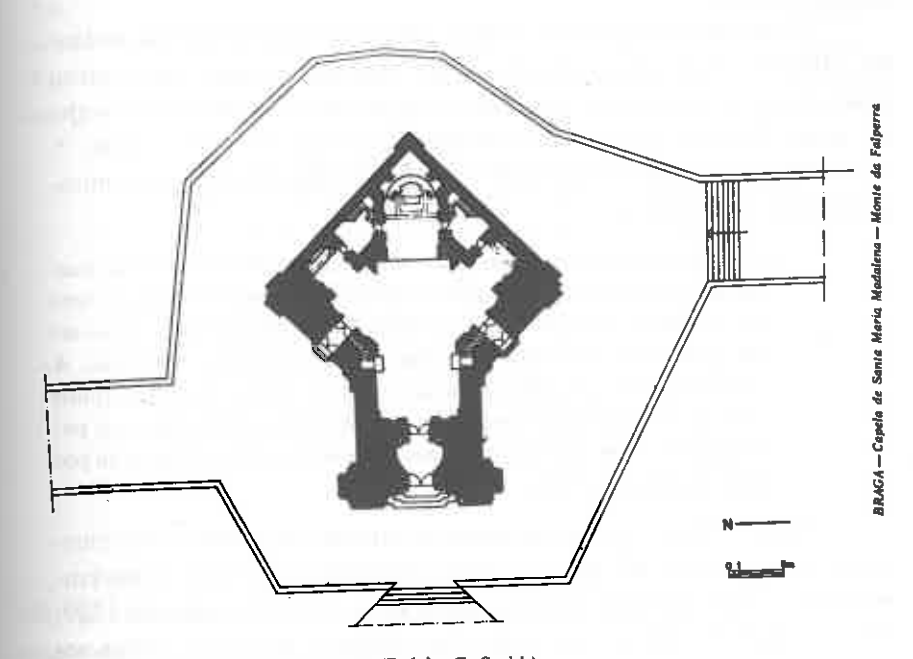

Fig. 1: Planta da Capela da Falperra (Robért C. Smith).

#### 2.2. A nova capela

<sup>11</sup> Ibidem.

Assente que ficou a construção e decidido o local onde se ergueria o novo templo, urgia a execução de uma planta «para esta obra que se continua athe se dar fim a ella e atalhar a emperfeissois que por expriencia se tem achado em muitas obras» 11.

O sítio era deserto e os dinheiros não muito abundantes, o que são, só por si, motivos suficientes a justificar a exigência da Mesa de querer a «igreja de abobeda» para economizar «aos gastos futuros de ferros e pinturas»  $^{12}$ .

Para o arranque da empreitada o juiz contribuía com «sincoenta mil reis e os mordomos a dez mil reis cada hum e o escrivão a sinco

 $<sup>7</sup>$  Ibidem.</sup>

<sup>&</sup>lt;sup>12</sup> «... e sera a tal igreja de abobeda por respeito ao sitio ser dezerto e aos gastos futuros de ferros e pinturas...». Ibidem.

168

mil reis e o thizoureiro dous mil reis», impondo como condição que se haveria de fazer a capela «da maneira que elles dittos officiais detriminarem» <sup>13</sup>. Seriam escusados desta obrigação se as suas vontades não se cumprissem.

Ainda neste mesmo ano, 1693, a confraria faz novo registo: andando a lanços e a pregão a obra da capela «não ouve quem menos preso a fizesse que Domingos da Silva, mestre de pedraria», morador no Campo de Santa Ana, que lançou 780 000 réis, sendo-lhe entregue o ramo 14

Acerca da sua configuração interior, e fundamentado no contrato notarial, escrevemos:

> «levará sete arcos na forma de planta, todos de aresta viva, coatro na quadra deste corpo, isto é, no quadrado que se forma ao centro, no corpo da capela; um na capela-mor, funcionando como arco cruzeiro; e outro em cada uma das duas capelas colaterais. A cobertura seria de pedra rebocada. Fala-se ainda de dois púlpitos com mezas e cachorros e portas com abóbodas de pedra tosca para depois serem rebocados. O acesso a esses púlpitos far-se-ia por uma escada de pedra» 15.

Entre 1693 e 1729 vários foram os artistas que trataram da construção deste edifício. As actas notariais mostram-nos o ritmo dessas empreitadas <sup>16</sup>. Pelo último documento dessa série, 21 de Fevereiro de 1729, tudo nos parecia indicar que a obra se concluiria nos vinte meses seguintes, desdizendo Leonídio de Abreu e Robert Smith<sup>17</sup>. Os termos esclarecem-nos e confirmam aqueles investigadores.

Em 1736 Miguel Francisco, carpinteiro, arrematou, por 43.000 reis, a obra de azimbramento da cornija «por se achar que era bom offecial». incluindo este preço unicamente trabalho braçal, pois todas as madeiras seriam fornecidas pela confraria 18. No ano seguinte, o mesmo mestre, assume o compromisso de fazer «as portas para a nova obra (...) que vem a ser sinco portas, a principal e coatro travessas» <sup>19</sup>. Neste mesmo ano a confraria entrega a obra de reboco de «paredes e tilhados e

ahobadas» a Domingos Moreira, da freguesia de Afife, em preço de 42,000 reis <sup>20</sup>.

A execução das abóbodas vai acarretar alguns problemas à confraria. Depois de compromisso abortado com Gregório Ribeiro, a instituição vem a reafirmá-lo com o pedreiro Manuel Rodrigues<sup>21</sup>, movendo, entretanto, uma acção contra aquele mestre. A acta da Mesa adianta alguns pormenores:

> «...Estando prezentes os officiais abaixo asignados se detreminou que visto andar esta confraria em demanda contra o mestre Gregorio Ribeiro sobre a recadação do dinheiro e preço por que se rematarão as abobadas da igreja e ser precizo concorrer com algum dinheiro para o mestre Manoel Rodriguez e seu camarada que tomarão as ditas abobadas para continuar com ellas visto estarmos obrigados a dar-lhe satisfação ao compito dellas se ordenou que o tizoureiro desta confraria Manuel Gomes Cardozo lhes entregasse os ditos mestres corenta e seis mil reis para continuar com a dita obra emquanto se não cobrava da mão do dito Gregório Ribeiro por ser conveniente à confraria e não largarem os mestres as ditas abobedas»<sup>22</sup>.

Esta poderá ter sido a derradeira empreitada que satisfez a decisão da construção da nova capela, já iniciada no século anterior. Por esta mesma altura a irmandade está a tratar da sua ornamentação. A Mesa determinou fazer uma imagem de Santa Marta para se colocar na «capella nova» por ser irmã de Santa Maria Madalena e dignificar  $\alpha$  culto  $^{23}$ .

#### 2.2.1. A emergência de obras

A localização deste novo edifício tornava-o volúvel à acção dos ventos, razão pela qual, depois dos prejuízos «que deu a tempestade», a irmandade enceta um conjunto de medidas para remediar os danos e precaver o futuro. O termo de Julho de 1740 <sup>24</sup> regista os danos provocados pelo mau tempo e a forma como tentariam resolver o embróglio:

<sup>23</sup> Ibidem, Termo de 16 de Julho de 1738.

<sup>&</sup>lt;sup>13</sup> A.I.S.M.M.M.F. - Livro de Termos (folhas soltas), Termo de 16 de Agosto de 1693. <sup>14</sup> A.I.S.M.M.M.F. - Livro de Termos (folhas soltas), Termo de 7 de Novembro de 1693. <sup>15</sup> ROCHA - A Capela de Santa Madalena, p. 233.

<sup>&</sup>lt;sup>16</sup> Ibidem, p. 232-233.

<sup>&</sup>lt;sup>17</sup> «Admitindo o cumprimento deste contrato a capela estaria pronta pelo fim do anos de 1730. Para Leonídio de Abreu as obras puderam ser dadas por concluidas em 14 de Julho de 1737; Robert Smith, baseado no Diário Bracarense apresenta o ano de 1738». Ibidem, p. 235.

<sup>&</sup>lt;sup>18</sup> A.I.S.M.M.M.F. - Livro de Termos (folhas soltas), Termo de 23 de Setembro de 1736. <sup>19</sup> Ibidem, Termo de 23 de Janeiro de 1737.

<sup>&</sup>lt;sup>20</sup> Ibidem, Termo de 7 de Abril de 1737.

<sup>&</sup>lt;sup>21</sup> Ibidem, 1º Termo de 11 de Setembro de 1738.

<sup>&</sup>lt;sup>22</sup> Ibidem, 2° Termo de 11 de Setembro de 1738.

<sup>&</sup>lt;sup>24</sup> Ibidem, Termo de 10 de Julho de 1740.

- as telhas da capela foram levantadas com o vento, deixando expostas as abóbadas à acção das chuvas, e para «atalhar mayor ruina se detreminou se mandassem asentar todo o telhado em cal e area»:

- tapar com tijolo algumas frestas, «para os bentos não terem por onde entrar»:

- por se achar que os arcos da capela-mor estavam a ameaçar ruína, «por cauza de huns padrastais que se acham fazendo pezo sobre as abobadas e arcos da dita cappella mor», resolvem elaborar um novo sistema de vigamento que dirigisse as pressões para as ilhargas e não para os arcos:

- fazer novo fecho no arco da tribuna.

Estes arranjos não foram executados da melhor forma pelos mestres pedreiros que não seguiram os apontamentos sugeridos. Como a capela ameaçava ruína, em Dezembro de 1742, «hera necessário obrigar os mestres e seus fiadores a satisfazer a obra segura na forma do contrato», movendo-lhes, para tanto, acção judicial <sup>25</sup>.

O andamento deste processo não se nos oferece completamente claro. Sabemos, entretanto, que em 1747 se regista um reforço de pagamento ao procurador que tratava da «cauza e captura do pedreiro na cidade do Porto» 26.

As consequências do mau tempo e o ineficaz desempenho dos mestres pedreiros explica o estado de ruína que afectou a capela, e exige da irmandade uma canalização de esforços no sentido de evitar o desmoronamento da fachada. Em 1747 estava em curso a «reidificação da obra da fronteira». A confraria decide assumir compromisso com novos mestres para concretizarem esta obra e «tudo o mais que faltou fazer aos mestres Manoel Luis e seus companheiros» <sup>27</sup>.

Terá sido a equipa de Manuel Luis a responsável pelo deficiente arranjo de 1742? Se assim foi, a acção judicial recai sobre Manuel Luis, que acabou por sofrer pena na Relação do Porto, onde viria a falecer<sup>28</sup>.

## 2.2.1.1. A fachada: as várias soluções

Com esta questiúncula abre-se outro processo na história da capela da Falperra. Resolver o empasse com o mestre pedreiro, ou com o seu fiador, para que estes pagassem as obras de reconstrução/segurança da fachada, deve ter sido o alimento das preocupações dos confrades nos anos que rondam o meado do século XVIII.

O fiador legítimo do mestre Manuel Luís era Lucas Fernandes de Azevedo, que também viria a falecer, recaindo o encargo financeiro sobre o herdeiro, o Reverendo Manuel Alves de Azevedo <sup>29</sup>, seu irmão. O veredicto obriga-o a tratar unicamente da segurança da fachada, «e não da planta que se supoem extinta» 30.

Todavia, se se mandasse reedificar a frontaria segundo o modelo velho, ficaria «com a mesma imperfeição que tanto se estranha em muito mais por não dizer com a principal idea de corpo solido da igreja ao que deu cauza a industria do mestre pedreiro, pois olhando para a sua conveniencia sumio a planta real que se lhe tinha dado tanto asim que antes quiz morrer na cadea da Relação do que apparecer com ella para se comferir a obra feita» <sup>31</sup>. Ou seja, porque a planta que se fez para o arranjo da década de 40 desaparecera, e porque as soluções do mestre pedreiro não foram eficazes, importava fazer novamente esta obra, «não com a obrigação de a fazer na forma em que esta maz pelo estillo moderno» 32. O Termo adianta que essa obra seria ajustada com o mestre de obras, Diogo Soares <sup>33</sup>, *irmão* da confraria, a quem se in-

<sup>33</sup> A obra deste artista é bem documentada por Smith. Apresentamos a seguinte cronologia: 1742 - Arremata a primeira fonte do Escadório do Bom Jesus; 1743 - Contrata um chafaris para o Seminário de S. Pedro, de Braga; 1749-1750 - Recebe um pagamento da confraria do Bom Jesus por fazer projectos; 1752 - Mestre das obras para ampliação da capela de Santa Cruz, de Braga; 1753 - Compromete-se a levar a água até à nova cozinha do Hospital de S. Marcus; 1754 - Prepara os apontamentos para a construção da nova casa do Senado de Braga; 1756 - Vistoria obras de construção no mosteiro de S. Martinho de Tibães; 1769 - Mestre pedreiro das obras do mosteiro de Pombeiro, desloca-se a Guimarães para fazer orçamento das obras da igreja de N<sup>ª</sup> Sr<sup>ª</sup> da Consolação. SMITH, Robert C. - A Casa da Câmara de Braga (1753-1756). Bracara Augus-

<sup>&</sup>lt;sup>25</sup> Ibidem, Termo de 6 de Dezembro de 1742.

<sup>&</sup>lt;sup>26</sup> A.I.S.M.M.M.F. - Livro de Termos, 1746-1768, fl. 9v.

<sup>&</sup>lt;sup>27</sup> Ibidem, fl. 10.

<sup>&</sup>lt;sup>28</sup> Ibidem. fl. 31.

 $29$  Ibidem, fl.  $31v$ .

<sup>&</sup>lt;sup>30</sup> «... e ahi se propoz que estando findo o tempo da arematação da obra em que ficou comdenado o fiador Lucas Ferreira hoje seu herdeiro e como a comdemnação so dis respeito a segurança e não à planta que se supoem extinta e para se haver de reedificar na forma prezente se faz menos curial d'uzo e architectura moderna atendendo-se a esta circunstância e não condizer com a mais obra se accordou fosse comvocada a confraria para milhor acerto e se seguir sua determinação». Ibidem, fl. 30v.

<sup>&</sup>lt;sup>31</sup> Ibidem, fl. 31. (20 de Dezembro de 1751).

 $32$  *lbidem*, fl. 31. (20 de Dezembro de 1751).

cumbia ainda a feitura da planta. Para dar continuidade a estas decisões era preciso nomear-se um procurador, vindo a ser eleito o Dr. José Pereira Camelo<sup>34</sup>.

Esta a situação da fachada em Dezembro de 1751.

Em Janeiro do ano seguinte Diogo Soares informa que «fazendo a conta (...) se rematasse a dita obra por trez mil cruzados mais vinte menos vinte» 35, vindo-lhe a ser entregue em praça pública por três mil cruzados e cento e noventa mil reis<sup>36</sup>, não se chegando porém a fechar a escritura porque «o reo exsecutorio o Reverendo Manoel Alves de Azevedo lhe não aprezentou este o dinheiro» 37.

Em Fevereiro o dinheiro está disponível e a obra é automaticamente rematada 38. No mês de Abril as obras estavam em curso pela direcção de Diogo Soares, e a irmandade confere novos poderes a José Pereira Camelo, desta vez como administrador dos oficiais «que hão--de trabalhar em todos os ministerios da obra a que se tem dado principio»  $39$ .

Por razão desconhecida Diogo Soares afasta-se, ou é afastado, do cargo de mestre de obras da capela, exigindo que a confraria se reúna para proceder à sua substituição.

Atente-se no Termo de 27 de Agosto de 1752:

«Termo de convocação dos irmãos da Confraria para nomeação do Mestre da obra e a nomeação do procurador della.

[...] foi proposto que a obra da Glorioza Santa estava sem mestre e que era necessário elleger-se hum que desse conta da obra e com effeito andando a caixa se venceo por mayor numero de favas que procurasse o mestre Ambrosio de S. Vitor e que ajustando-se por dia em o jornal de tres tostois mais vintem menos vintem, e que havendo aprovação do risco nesta meza foi

ta, 22. Separata. Braga, s/d, pp. 14-15, nota 23; IDEM - Frei José de Santo António Ferreira Vilaça -- Escultor beneditino do século XVIII, vol. I, Lisboa: Fund. Calouste Gulbenkian, 1972, p. 212 <sup>34</sup> A.I.S.M.M.M.F. - Livro de Termos, 1746-1768, fl. 31v. (30 de Janeiro de 1752)

aprezentado pello mestre João da Costa, ou por outro que o intenda que em tal cazo se continue na factura da dita obra, para o que foi tambem eleito na mesma forma por procurador della o Senhor Doutor Jozeph Pereira Camelo a quem derão toda a faculdade de por e dispor confiando no seu zello e bom regime».

Este embaraço orienta o assunto da fachada num outro caminho. Porque a obra da capela «da glorioza Santa estava sem mestre», e sendo necessário eleger-se outro, os confrades convieram que se fizesse proposta ao «mestre Ambrosio de S. Victor» <sup>40</sup>, para tratar da execução do projecto «apresentado pello mestre João da Costa», havendo aprovação, em Mesa, desse risco<sup>41</sup>. Saliente-se que nesta data o projecto de João da Costa ainda não tinha sido aprovado. Novamente da resolução prática era encarregado Pereira Camelo.

Com o abandono de Diogo Soares, ficou a capela sem mestre e sem projecto. Com certeza aquele artista nunca chegou a fazer risco, e começou a trabalhar na base da confiança, pois era confrade. Se ele tivesse feito esse risco, apesar da sua desistência, a obra poderia seguir a mesma traça. Podemos admitir ainda, hipoteticamente, a existência desse risco mas por não agradar à confraria demitem Diogo Soares; o que não seria exemplo exclusivo no historial desta irmandade <sup>42</sup>.

No fim do ano, 29 de Dezembro, a confraria demonstra bastante interesse em que o autor do risco aceite a empreitada, «e que por esta cauza escrevera ao mestre pedreiro João da Costa a pedir-lhe que fosse tomar a dita obra», dando-lhe, em contrapartida, «a pedraria velha e quatro mil e quinhentos cruzados» <sup>43</sup>. Da sua responsabilidade saíria também a «Santa da fronteira». Ao mesmo tempo, recomenda-se ao procurador para, antes de entregar a obra, fazer com que João da Costa emende o risco<sup>44</sup>

<sup>&</sup>lt;sup>35</sup> Ibidem, fl. 31v.

<sup>&</sup>lt;sup>36</sup> Ibidem. fl. 31v.

<sup>&</sup>lt;sup>37</sup> Ibidem, fl. 31v.

<sup>38 «...</sup> execução que nesta meza move ao Reverendo Manoel Alvez de Azevedo do qual veio a cobrar cento e noventa e cinco mil reiz das abobedas da igreja, dezasete mil e quinhentos da abobeda do coro, e custo do fecho do arco cruzeiro e oitenta e cinco mil reiz do custo das madeiras dos telhados e sua pregajem que tudo faz a sobredita conta de duzentos e noventa e sette mil e quinhentos cuja quantia entregou elle dito procurador ao nosso thezoureiro ...». Ibidem, fl. 32, (3 de Fevereiro de 1752).

<sup>&</sup>lt;sup>39</sup> A.I.S.M.M.M.F. *Ibidem*, fls. 32v-33. (4 de Abril de 1752).

<sup>&</sup>lt;sup>40</sup> Será o mestre pedreiro Ambrósio Santos que aparece ligado às obras do Bom Jesus? SMITH - Frei José, p. 211.

<sup>&</sup>lt;sup>41</sup> A.I.S.M.M.M.F. - Ibidem, fl. 34. (27 de Agosto de 1752).

<sup>42</sup> No início da construção desta capela, em 1696, a confraria substitui o mestre de obras Domingos da Silva, que arrematara a empreitada, por Domingos Moreira, por aquele se ter revelado incompetente. ROCHA - A Capela de Santa Madalena, p. 234.

<sup>&</sup>lt;sup>43</sup> A.I.S.M.M.M.F. - Ibidem, fl. 34v. (29 de Dezembro de 1752).

<sup>44 «...</sup> e per a planta necessitar de emendas refeito o risco com toda a perfeição depois de emendado fizess elle Sr. João digo (sic), e depois de emendado por direcção de nosso irmão Joze Pereira Camello ajustasse com o dito mestre a sobredita obra». Ibidem, fl. 34v. (29 de Dezembro de 1752).

AS CAPELAS DE SANTA MADALENA

Entretanto a obra é entregue a João Rodrigues e a Domingos Alvares, mestres pedreiros do termo de Barcelos, cujo contrato se lavrou a 11 de Março de 1753 <sup>45</sup> e é testemunhado por André Soares da Silva. O que concluir?

1. o mestre João da Costa nunca esteve muito interessado em assumir a obra, pois o procurador precisou de lhe escrever a pedir que a fosse tomar;

2. o preço ajustado com os novos mestres pedreiros é superior ao preço que a confraria oferecia a João da Costa — quatro mil e quinhentos cruzados contra cinco mil cruzados menos cem réis 46 - o que pode também justificar a desistência daquele mestre.

Detenhamo-nos no termo de 23 de Setembro de 1753:

«...apareceo o nosso irmão o sr. Jozé Pereira Camello e por elle foi dito que pello termo folha 35 se lhe tinha dado a faculdade para ajustar a obra da igreja e que por querer ficasse com mais perfeição e comveniencia deo ordem a outra planta mais ao moderno e mandou fixar escritos no Porto, Viana, Guimarães, Barcellos, Ponte de Lima e outras partes dizendo nelles que todo o mestre pedreiro que quizesse lançar na dita obra se achasse no ultimo de Fevereiro proxime passado na capella de Santo António do Campo de Touros desta cidade onde se havia de remattar e com effeito estando no dito dia juntos todos os senhores da meza apareceo o mestre predreiro João Rodrigues da freguesia de Poyares a lançar na dita obra e por não haver quem a quizesse fazer por menos a rematou em sinco mil cruzados menos cem reis» <sup>47</sup>.

Como interpretar este documento?

Ao contrário do habitual, este termo tem um carácter retrospectivo: datado de 23 de Setembro é o primeiro registo depois da aparente entrega da obra a João da Costa. Quando é lavrado, já as obras da fachada estavam em curso havia alguns meses. Por outro lado, quando em Dezembro se incumbe o procurador de tratar de mandar fazer as emendas no risco, parece legítimo deduzir-se que João da Costa fa-

<sup>45</sup> SMITH, Robert C.; SOARES, André - Arquitecto do Minho. Lisboa: Livros Horizonte, 1973, pp. 71-77.

<sup>46</sup> A.I.S.M.M.M.F. - *Ibidem*, fl. 36. (23 de Setembro de 1753). <sup>47</sup> Ibidem, fls. 36-36v. (23 de Setembro de 1753).

ria outro risco, tendo como base o primeiro — daí a ordem a outra planta mais ao moderno. Aquele termo fornece esta sugestão: «e feito o risco com toda a perfeição depois de emendado».

A confraria autoriza o Dr. José Pereira Camelo a tratar da emenda do risco e do ajuste de obra, segundo a proposta efectuada. Quando em Setembro o procurador dá conta dessas incumbências, apela exactamente para aquele termo de Dezembro, ou da folha 35.

Ao procurador foi deixado espaço para a remodelação da planta, e não para procurar novo autor de risco. Com que poder, então, o procurador pedia nova planta a outro mestre? E mais. Baseado em que autorização ele faria a aprovação dessa hipotética nova planta, dando ordem à sua execução? Não existe nenhum Termo a tratar da aprovação de novo projecto. Desde o início deste processo que o Dr. José Pereira Camelo foi nomeado procurador das obras e nunca ele tomou decisões sem primeiro consultar a Mesa.

Quando João da Costa apresenta o risco, este já obedece à determinação da confraria de adaptar a capela ao estilo moderno. Que necessidade haveria de fazer outro risco moderno? Sabemos que o projecto de João da Costa iria sofrer emendas, por não agradar completamente. Mas uma reparação ao projecto é muito menos dispendiosa do que fazer projecto ab inicio. O factor económico não pode ser desprezado numa confraria com sofríveis recursos.

Em Setembro de 1755, «attendendo aos grandes serviços que esta confraria recebeo na assistencia da obra da fronteira da nossa Santa (...) asseitamos por confrade a Andre Soares da Silva da rua de S. Miguel-o-Anjo, visto não termos outra couza em que demonstrarmos a grande obrigação a que está esta confraria» <sup>48</sup>. Na ocasião, o mestre João Rodrigues exige pagamento suplementar de cento e cinquenta mil réis, alegando «que alem dos apontamentos com que tomou a obra se acrescentarão varias couzas». Para liquidar as contas, a confraria consulta André Soares «aquem na escritura do contrato estava recomendado a assistencia da dita obra e outras pessoas intelligentes em architectura» <sup>49</sup> e resolve dar-lhe «vinte moedas de quatro mil e oitocentos». Já anteriormente recebera «mais tres mil e dozentos que se prometerão pe-

<sup>&</sup>lt;sup>48</sup> Ibidem, fl. 39. (24 de Setembro de 1755).

<sup>&</sup>lt;sup>49</sup> Ibidem, fl. 39. (24 de Setembro de 1755) 39v. (24 de Setembro de 1755).

lo acrescimo de hum colarinho que lhe mandamos fazer em os capiteis da fronteira»  $50$ 

Sob a direcção de André Soares foram introduzidas algumas alterações ao projecto que o mestre João Rodrigues, e a sua equipa, devia seguir.

Em Junho de 1754 as obras da fachada iam em bom ritmo, razão pela qual «era necessario antes que os pedreiros dexessem os mastros e tirassem o calabre se devia dar o emmadeiramento dos telhados e que posesem escritos a convocar carpinteiros»  $51$ .

Relativamente ao óculo da fachada seria feito «com todo o rasgo que puder ser pella parte de dentro» <sup>52</sup>, exigindo, no futuro, a feitura de uma porta «per ser muito perciza pello perjuizo que cauza dos ventos que descompom o altar mayor e se não poder dizer missa» 53

#### 2.2.2. Os Pátios

Importava, depois de concluídas as obras do edifício, tratar do arranjo do espaço exterior, ao que não tardou a resposta da confraria que dá comissão, em Janeiro de 1757, ao irmão António Pinto, vedor das obras, para tratar de arranjar «huma planta ou plantas para se escolher a que fosse milhor e sempre fosse com aquela perfeição que pede a obra da igreja que se acha feita» <sup>54</sup>. A planta escolhida é da autoria de André Soares, como claramente se lê neste termo:

> «...se prepos se fizese e continua-se a obra do patio e escadas na forma da planta que se apresentou em meza feita pello nosso confrade Andre Soares da Sylva» 55.

O juíz da confraria dá uma esmola de 220800 réis, impondo as seguintes claúsulas:

1.«que seria a dita quantia para a obra dos patios»;

2.«que seria a dita obra feita por direcção do nosso confrade o Sr. Andre da Silva, digo (sic), Andre Soares da Silva»;

- <sup>53</sup> A.I.S.M.M.M.F. *Ibidem*, fl. 40v. (31 de Outubro de 1755).
- <sup>54</sup> Ibidem, fl. 45v. (4 de Janeiro de 1757).
- <sup>55</sup> Ibidem, fl. 46. (29 de Abril de 1757).

Fig. 2: Fachada Primitiva da Capela da Falperra num pormenor do Quadro de D. Rodrigo de Moura Teles (Tesouro da Sé de Braga).

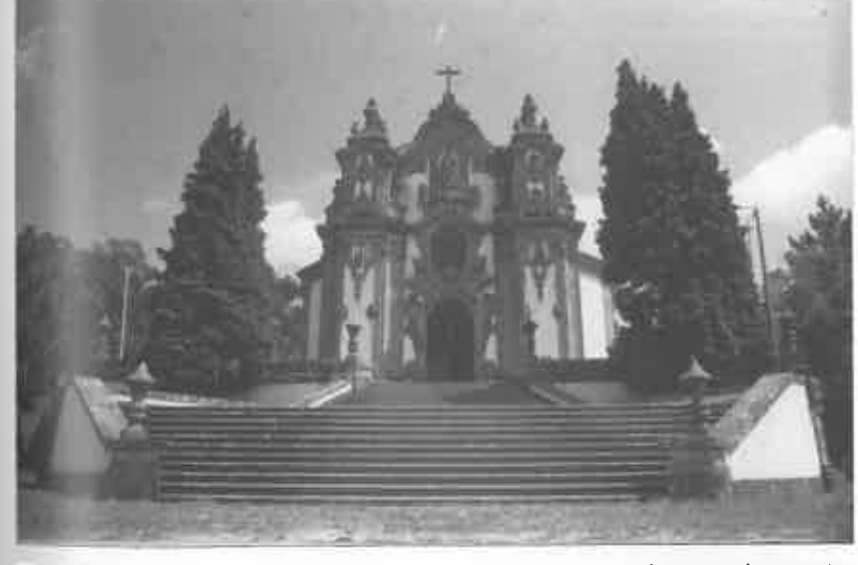

Fig. 3: Fachada Actual da Capela da Falperra e do Escadório, de acordo com as intervenções posteriores a 1753.

<sup>&</sup>lt;sup>50</sup> Ibidem, fl. 38. (4 de Junho de 1754).

<sup>&</sup>lt;sup>51</sup> Ibidem, fl. 38. (4 de Junho de 1754)

<sup>&</sup>lt;sup>52</sup> SMITH - Frei José, p. 74.

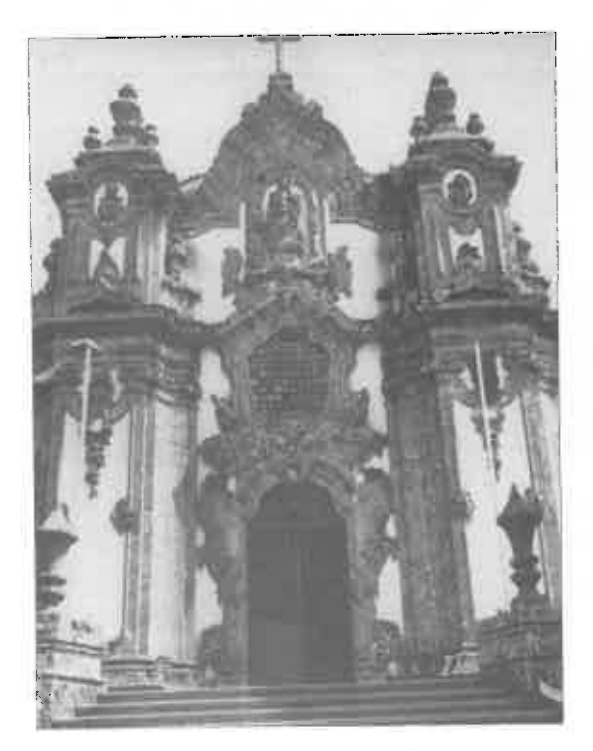

Fig. 4: Fachada da Capela da Falperra - Pormenor.

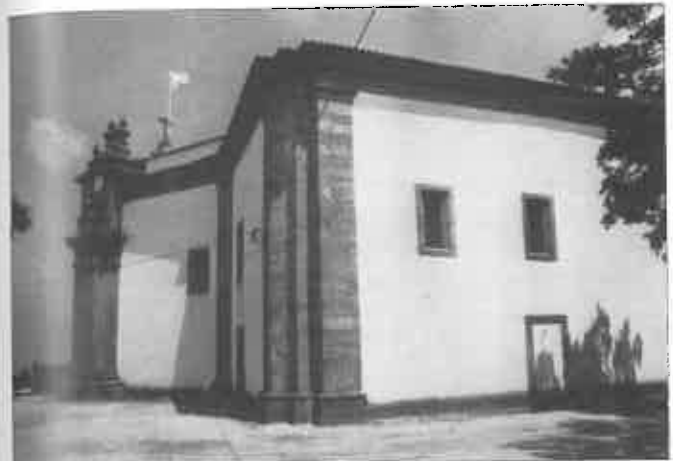

Fig. 7: Capela da Falperra - Vista Lateral. Destaque para as duas portas laterais, uma das quais foi fechada em 1753.

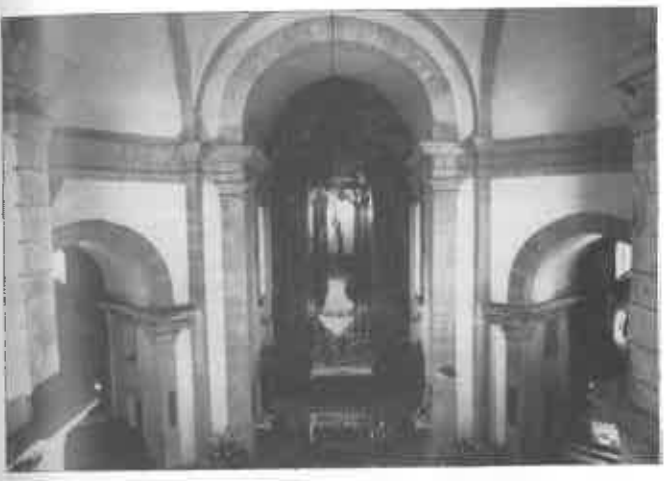

Fig. 8: Capela da<br>Falperra - Espaço interior. Capela--mor e colaterais, salientando-se o acrescento do arco da capela-mor para a introdução do retábulo.

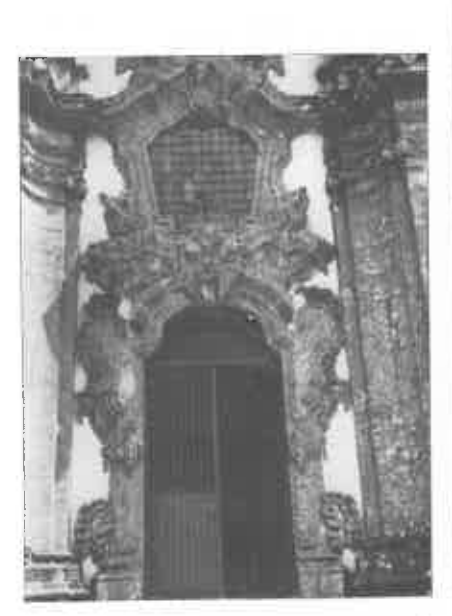

Fig. 5: Fachada da Capela da Falperra Pormenor.

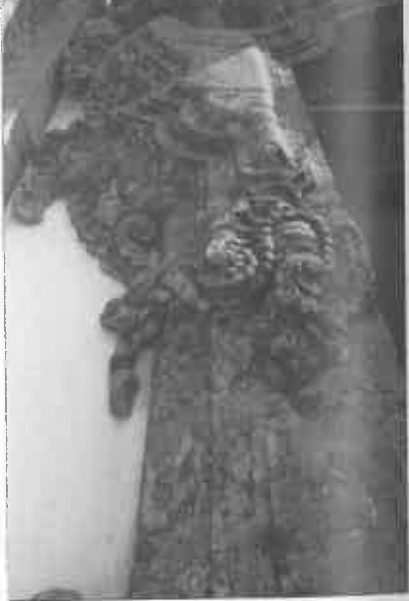

Fig. 6: Fachada da Capela da Falperra Pormenor.

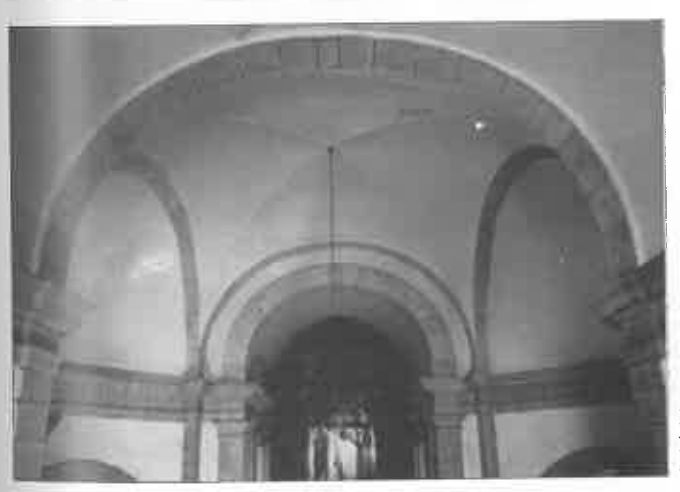

Fig. 9: Capela da Falperra - Sistema de Cobertura.

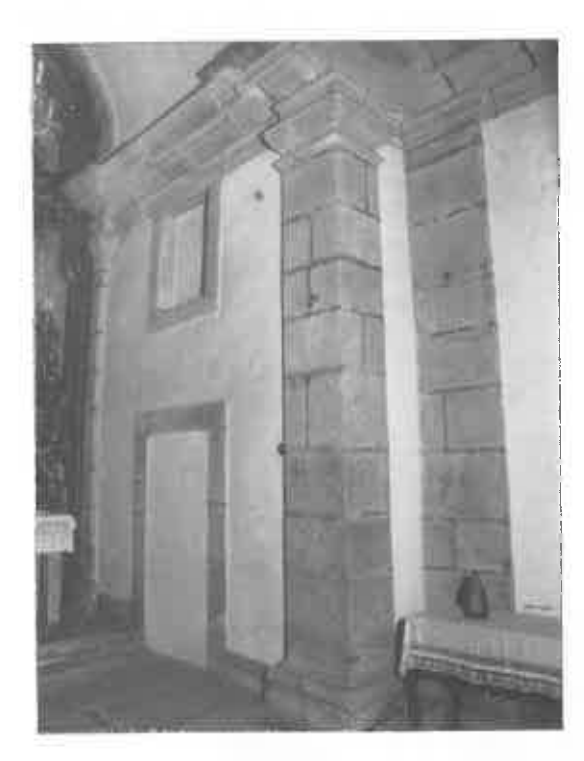

Fig. 10: Capela da Falperra Pormenor de capela colateral acusando o encerramento da porta e janela.

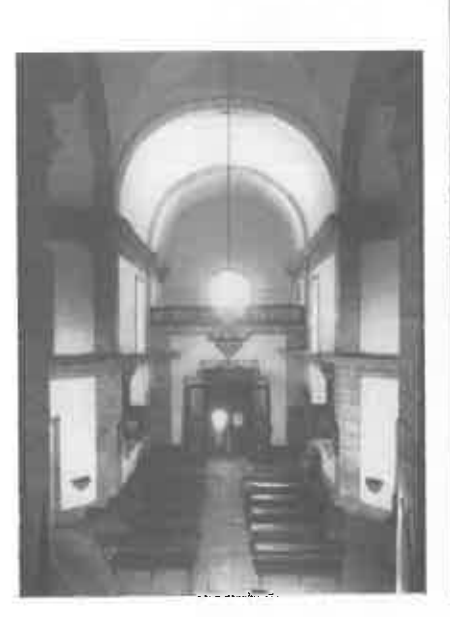

para o coro, destacando-se a intervenção de 1753.

Fig. 11: Capela da Falperra - Vista do altar-mor Fig. 12: Capela da Falperra - Pormenor do retábulo-mor.

#### AS CAPELAS DE SANTA MADALENA

3.«que as esquadrias da tal obra serão do monte Sabrozo de donde veio a da fronteira» 56.

> «Depois de muitos mezes que trazem a pregão em prassa publica a obra dos pateos, foi contratado Cristovão José Farto 57, mestre pedreiro da freguesia de Santa Maria de Mouvente, termo de Pontevedra, para a sua execução» 58.

Em 1758 estando em curso as obras dos pátios não se procede à eleição de nova Mesa <sup>59</sup>. No ano seguinte efectuam-se pagamentos «ao mestre pedreiro da obra de Santa Maria Magdalena» e aos «carreteiros que conduzirão as pedras para os patios» 60.

Em 1761 os pátios estavam terminados e foram medidos para acerto de contas com os pedreiros <sup>61</sup>. Dois anos mais tarde a Mesa acha conveniente que se feche o primeiro pátio «para afermoziar a mesma obra e por não se hir aruinando a terra e que acabado que fosse de fechar se intulhasse» <sup>62</sup>; a direcção das obras mais uma vez de André Soares.

O trabalho de André Soares, como arquitecto, deve ter conquistado a admiração da confraria, que não se coíbe de fazer reparo: «...porem como na capella da Santa se andava com obras e se lhe tinhão formado patios de rara prespectiva e formozura» 63

## 2.2.3. As Capelas dos Passos

A derradeira obra de pedraria que registamos com interesse é a construção de capelas para colocação dos Passos de Santa Maria Madalena.

As obras da última década exigiram da confraria um dispêndio financeiro fora do habitual. Quando tratam da construção destas capelas, requerem a «Sua Real Magestade» que por piedade e grandeza aplicasse «o real de agoa desta cidade para a mesma obra», pois

<sup>57</sup> FERREIRA ALVES, Joaquim Jaime B. - O Porto na Época dos Almadas. Arquitectura. Obras Públicas. Porto, 1988-1990, vol. I, p. 227; vol. II, p. 442.

- 58 ROCHA A Capela de Santa Madalena, p. 237.
- <sup>59</sup> A.I.S.M.M.M.F. *Ibidem*, fls. 50-50v. (3 de Outubro de 1758).
- <sup>60</sup> Ibidem, fls. 52-52v. (12 de Dezembro de 1759).
- $64$  *Ibidem*, fl. 57v. (6 de Junho de 1761).
- $62$  *lbidem*, fl. 67v. (15 de Junho de 1763).
- $63$  *lbidem*, fl. 55v. (1 de Dezembro de 1760).

<sup>&</sup>lt;sup>56</sup> Ibidem, fl. 47v. (11 de Agosto de 1757).

as esmolas dos fieis não eram suficientes para enfrentar o empreendimento»  $64$ .

Posta a lanços<sup>65</sup> a obra da capela, surgem dois candidatos:

- Paulo Vidal <sup>66</sup>, propõe-se fazer cada uma das capelas por 712.540 réis; e Cristovão José Farto, que viria a receber a empreitada, lançou 700.000 réis;

Não seria difícil a Cristovão José Farto cativar a confraria, pois já conheciam o seu trabalho desde longa data.

# 2.2.4. O retábulo

Em Março de 1763 André Soares apresenta um risco «para por elle se fazer o retabolo para a capella da mesma Santa» 67. Tendo em conta a dimensão e o carácter do retábulo, o autor esclarece «que para haver de ficar a obra perfeita era percizo desfazer-se os degraos e perapeitos da capela mor», o que não causava grande prejuízo, pois achavam-se quebrados e disformes. Era preciso ainda «desfazer-se o arco que serve de tribuna onde existe a imagem do Bom Jezus por com o dito arco se não poder [pôr] obra algua por ter pouca aria e tomar-se com ella toda a capella mor». Segundo a vistoria que fizeram, o «mestre pedreiro da Congregação o Vidal e seu genro», foi dito ser possível lançar abaixo o arco «sem dano nas abobedas da capela mor» 68.

O projecto de André Soares teve aprovação da Mesa, reunida em Junho de 1763, onde se determinou «que se puzessem escritos para dar o retabulo aquem o fizesse por menos e com toda a perfeição» 69. Em concurso, o ramo é entregue ao entalhador Jacinto da Silva, cujo lanco foi de «tresentos e vinte mil reis» <sup>70</sup>. Far-se-ia escriptura quando os apontamentos fossem feitos «pelo nosso confrade Andre Soares Ribeiro»  $71$ , o que teria lugar dois dias mais tarde  $72$ .

<sup>66</sup> Sobre a actividade deste artista ver SMITH - A Casa da Câmara de Braga, p. 28.

- <sup>71</sup> Ibidem, fl. 69v. (14 de Agosto de 1763).
- <sup>72</sup> ROCHA A Capela de Santa Madalena, p. 238.

Em Julho do ano seguinte Jacinto da Silva pretende assentar o retábulo, cumprindo escrupulosamente o prazo estabelecido 73, e pede «que por cauza dos degraos do altar ficar mais bayxos da medida que se lhe tinha dado para o retabulo era percizo mandar-se fazer hum soco para completar a altura da mesma medida» 74.

#### 3. Falperra: as interpretações divergem

Olhando para este manancial de informação e tendo também ao alcance a documentação notarial, que já estudámos, podemos testemunhar a evolução dos ritmos das obras na Falperra por um período superior a 70 anos. Os dados que fomos recolhendo exigiram e exigem uma reparação, em alguns pontos, da tese smithiana acerca deste segundo edifício e da intervenção nele de André Soares.

Já noutro trabalho demonstrámos que o actual espaço da Falperra não foi projectado por André Soares, mas antes em finais de seiscentos, quando a confraria decide construir nova capela. Reiteramos o que na ocasião escrevemos: «...podemos apontar na arquitectura da capela da Falperra a coexistência de duas traças. Quanto à planta de forma septagonal e organização do espaço interior, que ora podemos ver, estão em sintonia com as determinações de 1693 e integram-se na corrente arquitectónica portuguesa de finais do século XVII de cariz erudito. No actual panorama dos conhecimentos seria imprudente atribuir o seu risco a alguém específico» 75. A própria confraria estipula no início da construção que a planta deve orientar as obras até se concluir a capela, para evitar imperfeições.

A sui generis planta que acusa a capela da Falperra não foi concebida por André Soares. Foi a resposta encontrada pela Confraria na última década do século XVII, para construir um novo templo onde o enquadramento paisagístico e cenográfico actuaram como condicionantes. No ponto mais elevado da serra da Falperra ergue-se um edifício de espacialidade centrada.

A campanha de reconstrução do frontispício, de meados do século XVIII, vai suscitar algumas controvérsias motivadas pela deficien-

<sup>&</sup>lt;sup>64</sup> Ibidem, fl. 72. (30 de Setembro de 1763).

<sup>&</sup>lt;sup>65</sup> Ibidem, fl. 72v. (5 de Outubro de 1763).

<sup>&</sup>lt;sup>67</sup> Ihidem. fl. 67. (12 de Março de 1763).

<sup>&</sup>lt;sup>68</sup> Ibidem, fl. 67. (12 de Março de 1763).

<sup>69</sup> Ibidem. fl. 67v. (15 de Junho de 1763).

<sup>&</sup>lt;sup>70</sup> Ibidem, fl. 69v. (14 de Agosto de 1763).

<sup>&</sup>lt;sup>73</sup> «Até julho de 1764, antes da festa da Santa». Ibidem, p. 238.

<sup>&</sup>lt;sup>74</sup> A.I.S.M.M.M.F. - *Ibidem*, fl. 76v. (5 de Julho de 1764).

<sup>&</sup>lt;sup>75</sup> ROCHA - A Capela de Santa Madalena, p. 238.

#### AS CAPELAS DE SANTA MADALENA

te análise documental, cujo ponto extremo foi a enfeudação da concepção daquela capela ao nome de André Soares Ribeiro. De facto este artista esteve ligado ao processo de reconstrução. A sua presença primeira foi a testemunhar o contrato notarial de ajuste da obra da fachada com uma equipa de mestres pedreiros. É certo que no final da obra recebe, como reconhecimento, o título de confrade pela assistência que prestou à Irmandade na orientação desta empreitada. Porém, só estes dados são, a nosso ver, insuficientes para ligar o risco dessa fachada a André Soares.

Hoje somos tentados em associar a obra da frontaria ao projecto de João da Costa, com fortes alterações introduzidas por André Soares, aquando da vistoria que regularmente fazia aos pedreiros no estaleiro.

É indiscutível a paternidade soaresca do risco para os pátios, que tão somente por este trabalho merece ser tido em consideração como artista de mérito pela articulação conseguida entre as formas dos patamares exteriores e a planta da capela. Mais ainda, as profundas linhas diagonais traçadas pelas balaústradas acentuam a monumentalidade da fachada. Do seu punho saiu também o risco do retábulo da capela-mor.

Pensamos ter ficado demonstrado que nos anos cinquenta André Soares não era o único arquitecto bracarense a riscar seguindo a nova gramática estética, ao moderno. João da Costa será outro nome a reter no panorama artístico daquela arquidiocese.

Acreditamos na investigação futura.

## MANUEL JOAQUIM MOREIRA DA ROCHA \*\*

#### **OUADRO I - CAPELA PRIMITIVA**

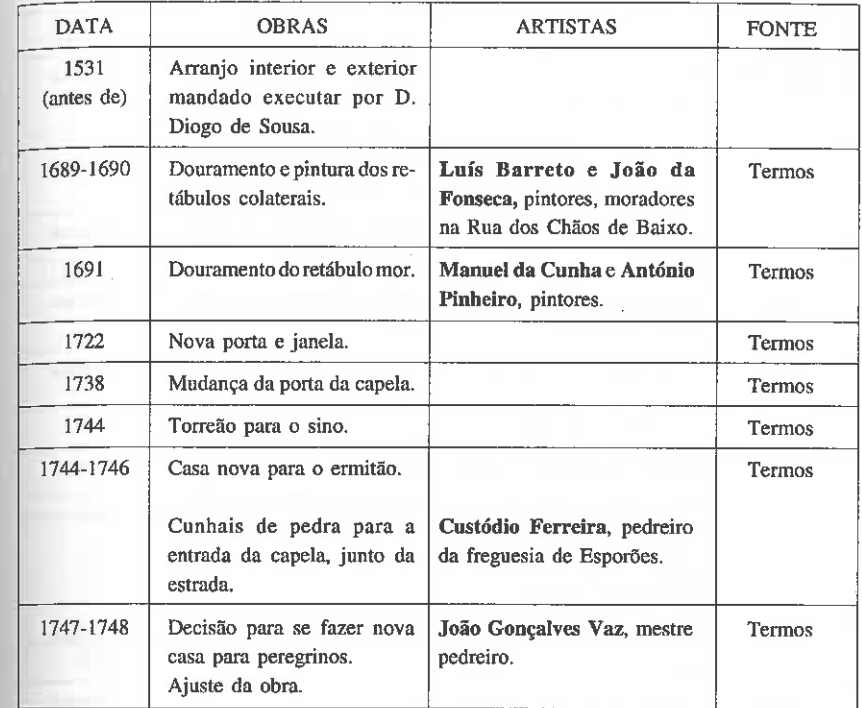

#### **QUADRO II CAPELA NOVA**

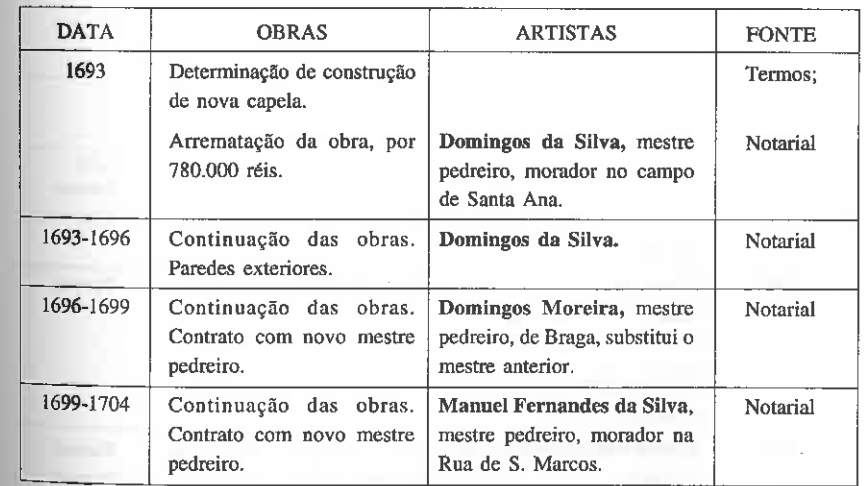

## QUADRO II - CAPELA NOVA na P

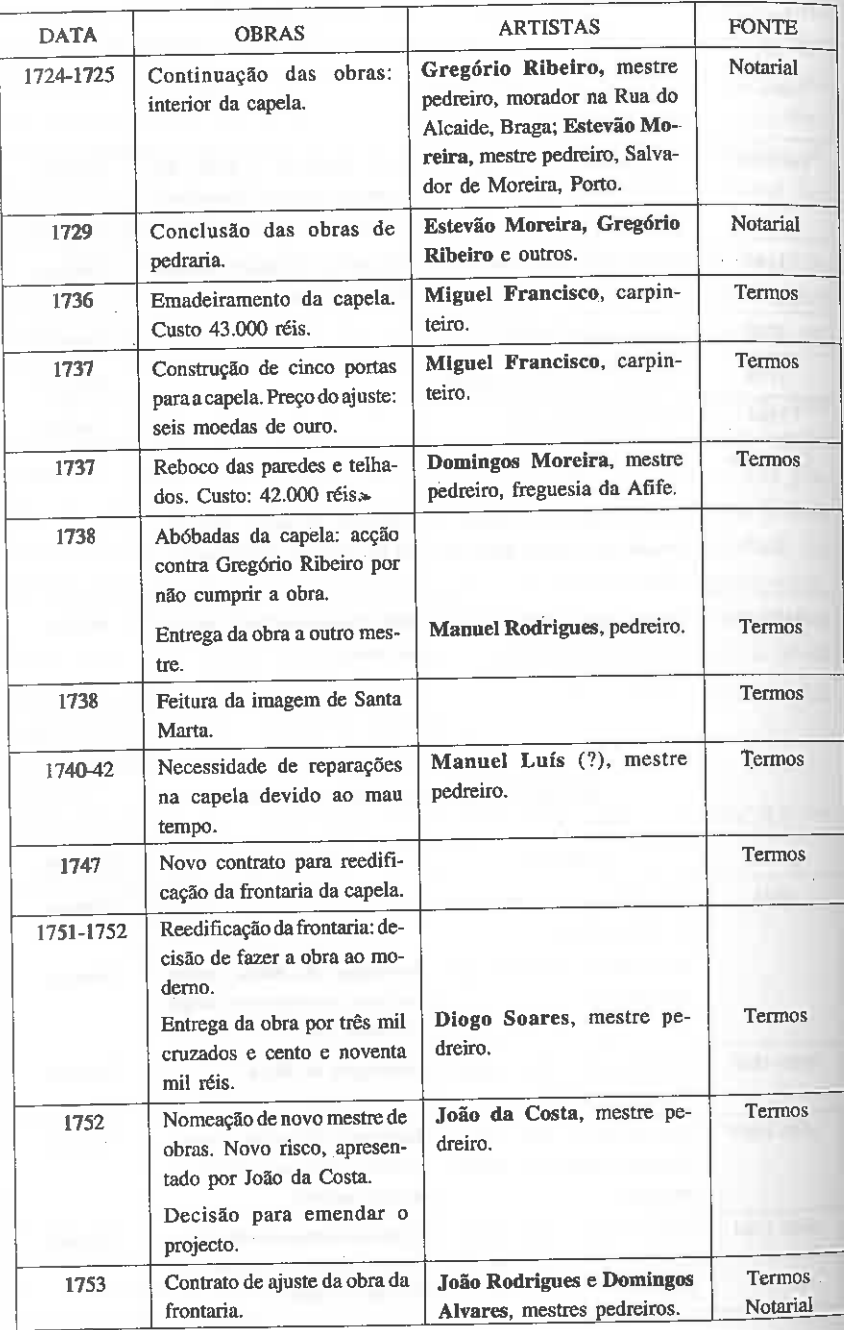

## AS CAPELAS DE SANTA MADALENA

## QUADRO II - CAPELA NOVA

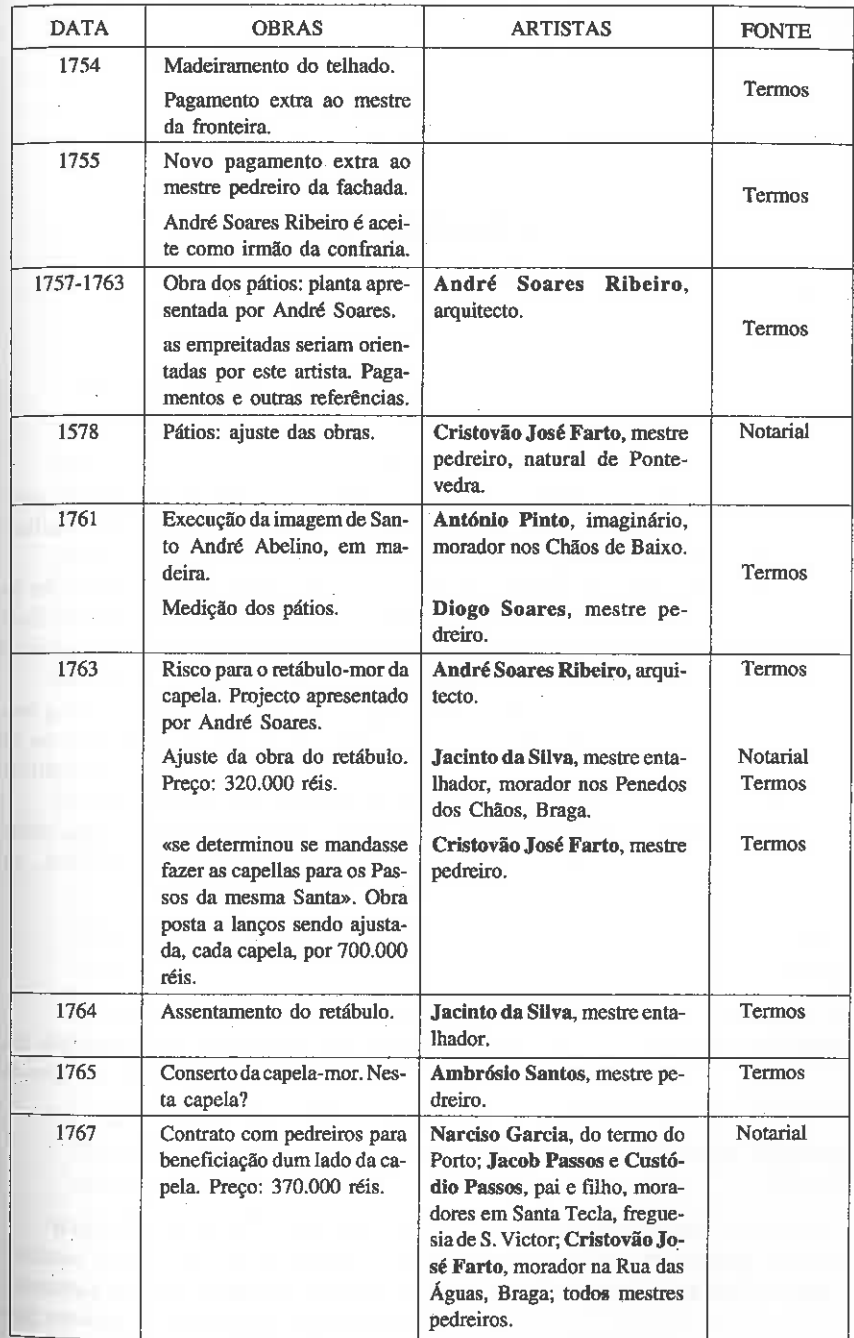